## **Test \_ H1**

### **Test \_ H2**

**Test \_ H3**

**Test \_ H4**

**Test \_ H5**

**Test \_ H6**

## **Paragraphs**

Mitte des *letzten* Jahr**hunde**rts w*ar*en *Computer anders als* heute: Es waren große Rechenanlagen, die viele Mitarbeiter bra**(yes they do)**uchten - genannt "**Operator**". Diese haben, wenn notwendig, Programmcode oder Daten in die Maschine

eingelesen wenn diese es durch einen "Interrupt" verlangten. Die Idee eines "Operating Systems" war, dass diese Tätigkeiten automatisch erledigt wurden.

Mitte des letzten Jahrhunderts waren Computer anders als heute: Es waren große Rechenanlagen, die viele Mitarbeiter brauchten genannt "**Operator**". Diese haben, wenn notwendig, Programmcode oder Daten in die Maschine eingelesen wenn diese es durch einen "Interrupt" verlangten. Die Idee eines "Operating Systems" war, dass diese Tätigkeiten automatisch erledigt wurden. Mitte des letzten Jahrhunderts waren Computer anders als heute: Es waren große Rechenanlagen, die viele Mitarbeiter brauchten genannt "**Operator**". Diese haben, wenn notwendig, Programmcode oder

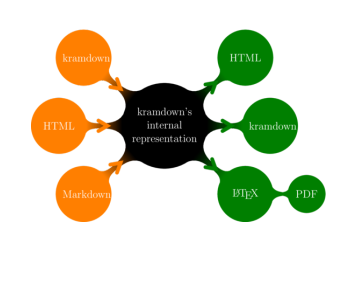

# **Lists**

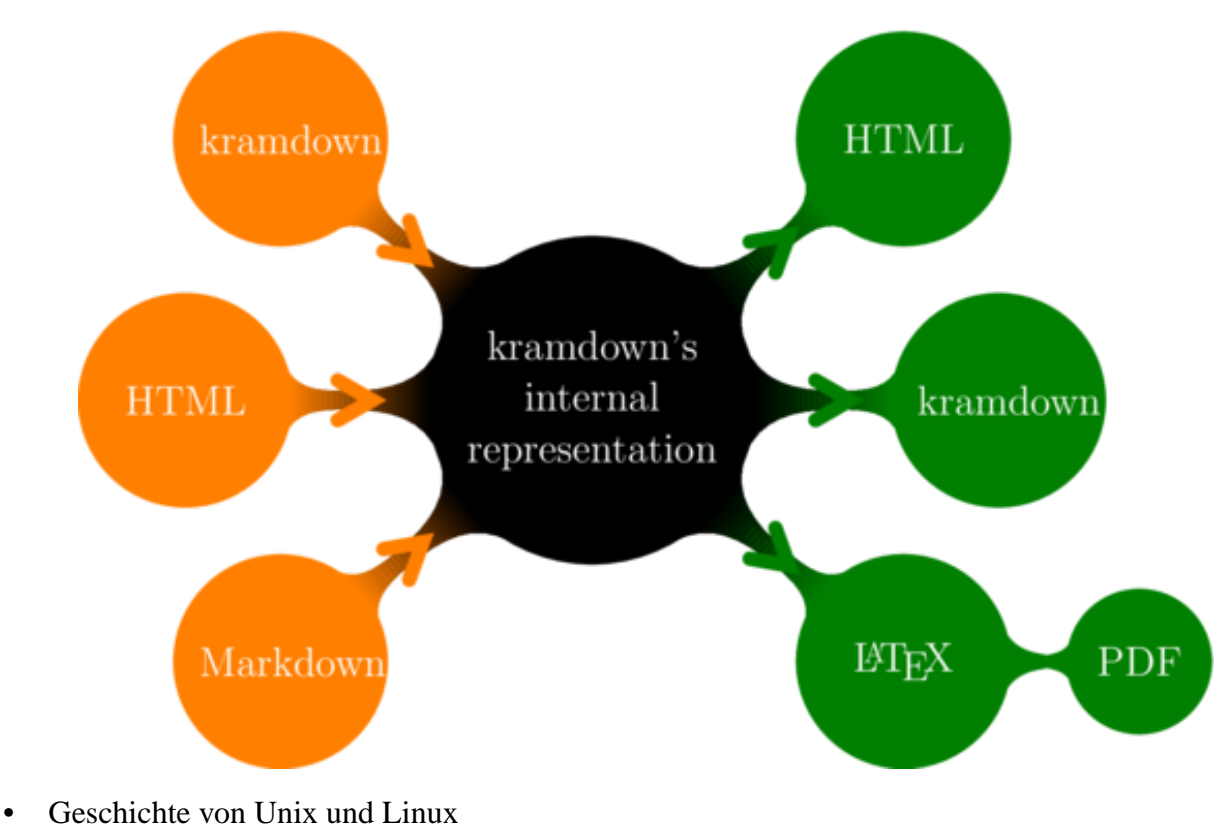

- Urheberrecht und Lizenz
- Open Source und Freie Software

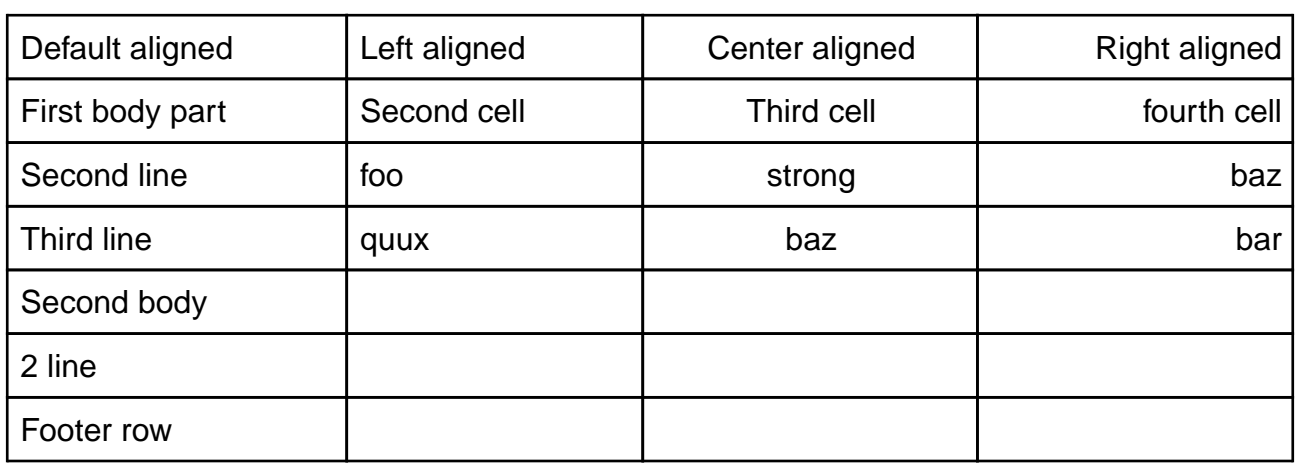

- Mitte des letzten Jahrhunderts waren Computer anders als heute: Es waren große Rechenanlagen, die viele Mitarbeiter brauchten - genannt "**Operator**". Diese haben, wenn notwendig, Programmcode oder Daten in die Maschine eingelesen wenn diese es durch einen "Interrupt" verlangten. Die Idee eines "Operating Systems" war, dass diese Tätigkeiten automatisch erledigt wurden.
	- System V (1983), 4.2BSD (1983), IBM AIX (1986), …
	- Standardisierung: POSIX (einheitliche Schnittstellen für Unix-Systeme)

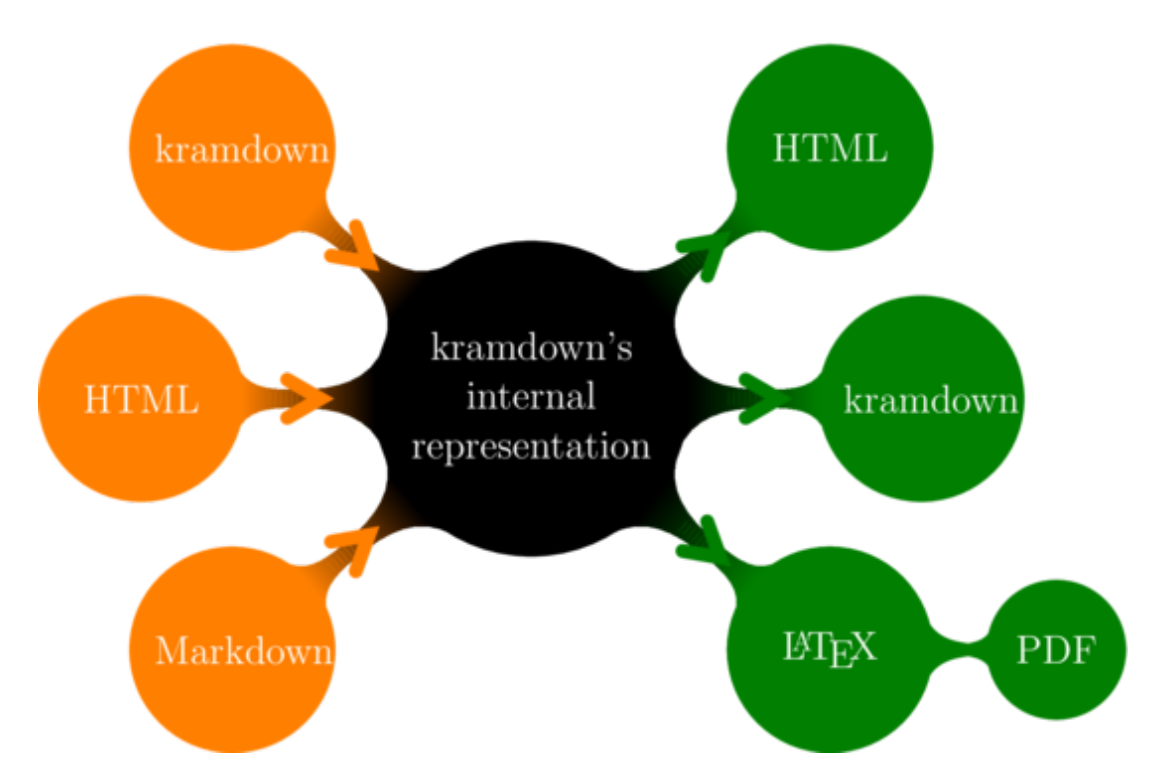

- Später kamen zusätzliche Fähigkeiten hinzu: Time-Sharing (mehrere Anwender gleichzeitig auf derselben Maschine), Terminal & Tastatur für Ein- und Ausgabe, Netzwerkfähigkeit (Ethernet), grafische Oberfläche & Maus, und mit dem Personal Computer der Einzug ins Wohnzimmer.
- Zu Beginn hatte jeder Computer ein anderes Betriebssystem. Das stellte sich als nicht praktikabel heraus und man suchte nach Lösungen…
- 1. The freedom to run the program, for any purpose (freedom 0).
- 2. The freedom to study how the program works, and change it so it does your computing as you wish (freedom 1). Access to the source code is a precondition for this.
- 3. The freedom to redistribute copies so you can help your neighbor (freedom 2).
- 4. The freedom to distribute copies of your modified versions to others (freedom 3). By doing this you can give the whole community a chance to benefit from your changes. Access to the source code is a precondition for this.

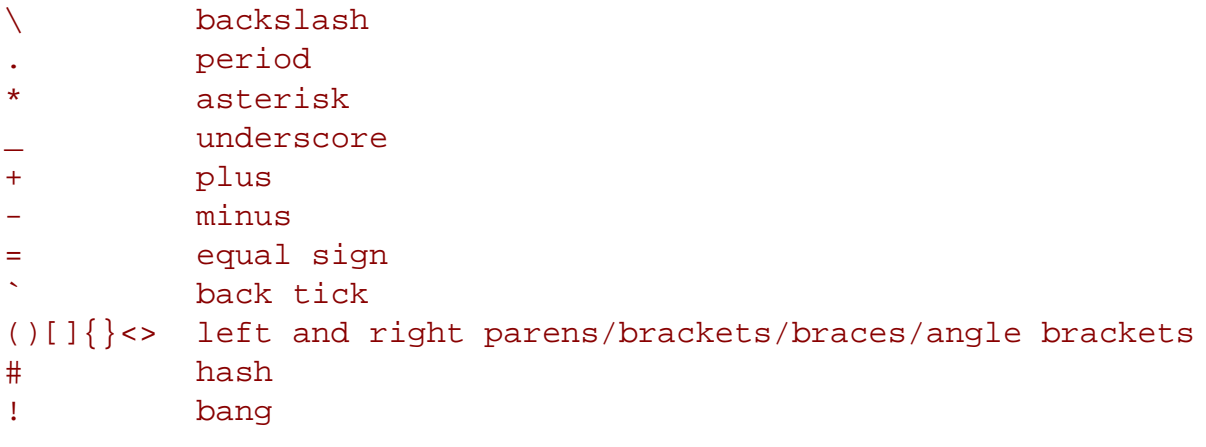

```
<< left guillemet
>> right guillemet
: colon
       | pipe
" double quote
       single quote
$ dollar sign
```
#### **headers**

This is not an issue in most situations since headers normally fit on one line. If a header text gets too long for one line, you need to use HTML syntax instead.

#### **fenced code blocks**

The delimiting lines of a fenced code block do not support hard-wrapping. Since everything between the delimiting lines is taken as is, the content of a fenced code block does also not support hard-wrapping.

#### **definition list terms**

Each definition term has to appear on a separate line. Hard-wrapping would therefore introduce additional definition terms. The definitions themselves, however, do support hardwrapping.

#### **tables**

Since each line of a kramdown table describes one table row or a separator, it is not possible to hard-wrap tables.

### **Blockquotes**

*The* original *Markdown syntax allows one to omit the blank line before a Setext header. However, this leads to ambiguities and makes reading the document harder than necessary. Therefore it is not allowed in a kramdown document.*

*The original Markdown syntax allows one to omit the blank line before a Setext header. However, this leads to ambiguities and makes reading the document harder than necessary. Therefore it is not allowed in a kramdown document.*

- *• a list inside a block quote sdkfjsld jflksdfl jsljf ksdlfjsl djflksjd lfsdjf testfasdfasdf dskfjdsaf ldsjf jldfj dsjfldsjlf jdskfsldjf sjdlfksdf*
- *• sdfasdfasd sdfsdfasd fsdfasdf*